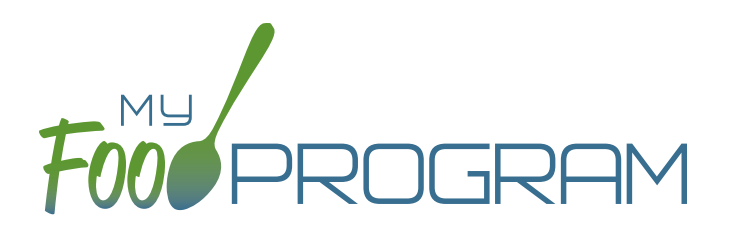

# OUR FEATURES child care centers

### SPONSOR AND SITE POLICIES

- $\blacktriangleright$  Automatically disallow meals not listed on a child's enrollment form with the option for sites to override the disallowance by providing a reason for the variation
- $\blacktriangleright$  Require centers to file an electronic signature that can be applied to attendance and meal count sheets
- $\blacktriangleright$  Manage licensed capacity by setting a limit by age group or entering the license types as defined by your state agency
- $\blacktriangleright$  Select from one of five choices for which children to include on the claim participant list
- $\blacktriangleright$  Set parameters on milk audits for daily or monthly inventory comparisons and to pull quantities from meal participation or food production records
- $\checkmark$  Create center accounts individually or use an upload file to add them all at once
- $\vee$  Require menus and/or food production records before meal count entry
- $\blacktriangleright$  Track closures on school release days
- $\checkmark$  Software is fully available in English and Spanish
- $\blacktriangleright$  My Food Program+ app for use on tablets or phones

#### SPONSOR USERS AND CENTER STAFF USERS

- $\blacktriangleright$  Assign your sponsor staff to either sponsor admin or sponsor reporter roles
- $\blacktriangleright$  Restrict sponsor reporters to specific centers and specific visit forms
- $\blacktriangleright$  Assign center staff to one of three roles with varying permissions
- $\blacktriangleright$  Record and track CACFP and Civil Rights annual staff training

#### PARTICIPANTS AND ROSTERS

- $\vee$  Upload child information for multiple centers with one file
- $\vee$  Create unlimited rosters to sort children into lists
- $\blacktriangleright$  Restrict participant status to only active or inactive or add nuance with pending or incomplete status
- $\blacktriangleright$  Require centers to add all household contact information and participant race/ethnicity and schedule when entering a new child
- $\blacktriangleright$  Set specific dates for developmental readiness for solid foods with separate dates for fruit/vegetable and meat/meat alternate or infant cereal
- $\vee$  Track household income forms and utilize our helpful income category calculator to assist you in determining the income eligibility category
- $\blacktriangleright$  Alerts for missing participant income or enrollment forms
- $\blacktriangleright$  Track enrollment form effective and expiration dates
- $\blacktriangleright$  Download pre-filled participant registration forms
- $\blacktriangleright$  Ready Records allows you to text or email electronic income, enrollment and infant forms to parents/ guardians

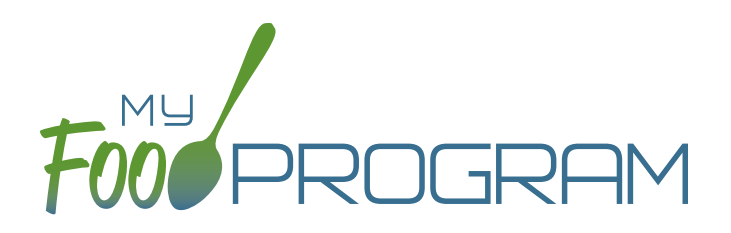

# OUR FEATURES child care centers

### MENU AND FOOD PRODUCTION RECORDS

- $\blacktriangleright$  Exclude foods from our expansive database to create a custom sponsor food list
- $\blacktriangleright$  Enable enhanced sponsor control of food items to create center-specific food lists
- $\blacktriangleright$  Helpful icons on the menu calendar give reminders about whole grains, juice and meat/meat alternate substitutions for grain at breakfast
- $\vee$  Icons indicate food items that require a CN label or Product Formulation Statement. Save labels electronically
- $\blacktriangleright$  Portions for grain items are listed in ounces based on Exhibit A: Grain Requirements for Child Nutrition Programs from the USDA Food Buying Guide
- $\blacktriangleright$  Manage favorite foods to make menu planning easy for your centers
- $\blacktriangleright$  Plan infant menus by date or have centers keep individual infant feeding records
- $\checkmark$  Save menus for future use
- $\checkmark$  Copy menus from week to week
- $\blacktriangleright$  Select from multiple menu print layouts including a custom portion guide
- $\vee$  Create food production records using manual inputs or based on participant schedules
- $\vee$  Record the use of leftover or recycled food
- $\blacktriangleright$  Record substitutions for special dietary needs
- $\blacktriangleright$  For sponsors that provide meals to their centers, allow centers to enter meal orders using My Food Program+ or the web app
- $\blacktriangleright$  Track the number of available meals
- $\blacktriangleright$  Record food temperatures and create electronic delivery slips
- $\blacktriangleright$  Select to skip menu checks for children and/or infants if you want to keep menus on paper

## ATTENDANCE AND MEAL COUNTS

- $\blacktriangleright$  Two screen configuration options for electronic attendance and meal count entry
- $\blacktriangleright$  Two screen configuration options for electronic entry of meal counts originally recorded on paper
- $\blacktriangleright$  Restrict your centers to entering meal counts at point-of-service
- $\blacktriangleright$  Ability to accommodate shifts
- $\blacktriangleright$  Separate attendance and meal counts for traditional child care centers that also operate the At-Risk Afterschool Meals Program

### **EXPENSES**

- $\vee$  Require or waive the requirement for centers to match their expense categories subtotals to a receipt total
- $\vee$  Customize the categories to which expenses are assigned
- $\blacktriangleright$  Record milk purchases to assess inventory and to complete milk audits
- $\blacktriangleright$  Track reimbursement versus expenses using the Nonprofit Food Service Account
- $\checkmark$  Give your centers the option to upload scans or photographs of receipts and invoices
- $\blacktriangleright$  Allow center staff to record hours in order to track staff expenses

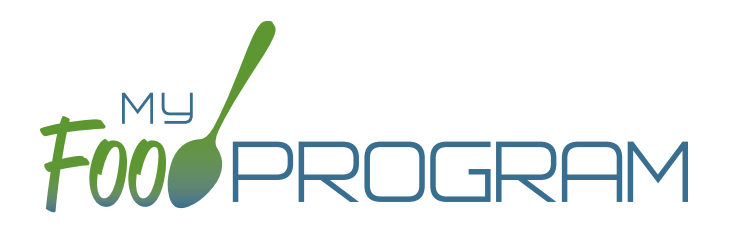

# OUR FEATURES child care centers

## CLAIMS

- $\blacktriangleright$  Assign batches to claims
- $\checkmark$  Comprehensive and automatic error checks and meal disallowances
- $\vee$  Claim errors display at site level for transparency
- $\triangleright$  Disallow individual meals or make manual claim adjustments
- $\vee$  Use Program Types to separate claims data for Standard, Preschool, School Age or ARAM claims
- ◆ Ability to place a claim on hold
- $\blacktriangleright$  Adjust claim estimates to match state agency amounts
- ◆ Process claims using a Claim Summary Report or state agency upload file
- $\blacktriangleright$  Track payments made to centers
- ◆ Connect your My Food Program account to QuickBooks and create and pay bills automatically
- My Food Program can generate an ACH file that you can upload to your bank to generate a direct deposit to your providers or centers.

#### **VISITS**

- $\blacktriangleright$  Track monitoring visits
- $\blacktriangleright$  Enter visits electronically including capturing electronic signatures

#### REPORTS

- $\checkmark$  Comprehensive set of center reports
- $\blacktriangleright$  Full reports at the sponsor level that include all centers
- $\checkmark$  Create a customizable list of favorite reports